# GPU Programming Using CUDA

Gregory G. Howes Department of Physics and Astronomy University of Iowa

Iowa High Performance Computing Summer School University of Iowa Iowa City, Iowa 6-8 June 2012

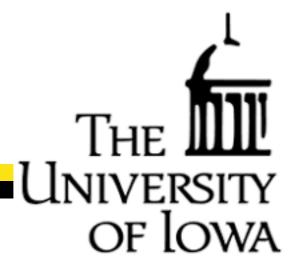

## Thank you

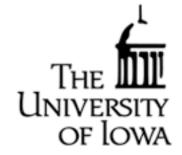

Ben Rogers Glenn Johnson Mary Grabe Amir Bozorgzadeh Preston Smith Information Technology Services Information Technology Services Information Technology Services Information Technology Services Purdue University

### and

### National Science Foundation

Rosen Center for Advanced Computing, Purdue University Great Lakes Consortium for Petascale Computing

### Outline

OF IC

- Concepts for GPU Computing
- Programming Model for GPU Computing using CUDA C
- CUDA C Programming
- Advanced CUDA Capabilities

## **GPU** Computing

Graphics Processing Units (GPUs) have been developed in response to strong market demand for realtime, high-definition 3D graphics (video games!)

GPUs are highly parallel,

multithreaded,

manycore processors

Tremendous computational horsepower

• Very high memory bandwidth

We hope to access this power for scientific computing

## GPU Programming Languages

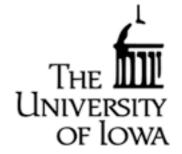

- CUDA (Compute Unified Device Architecture) is the proprietary programming language for NVIDIA GPUs
- OpenCL (Open Computing Language) is portable language standard for general computing that can exploit capabilities of GPUs from any manufacturer.
- Both languages provide extensions to C (as well as other languages) that enable the programmers to access the powerful computing capability for general-purpose computing on GPUs (GPGPU)

Today we will focus on the basics of CUDA C programming

## Parallel Computing Architectures

Different computer architectures suggest three approaches to parallel computing: 3) GPU (CUDA)

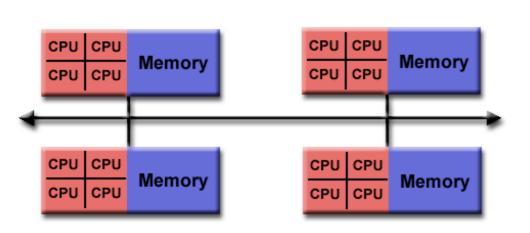

I) Message Passing (MPI)

2) Multithreading (OpenMP)

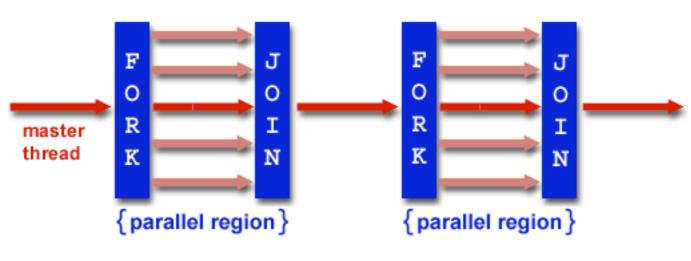

Host CPU (Serial) **GPU** (Parallel) Device Grid 0 Block (0, 0) Block (1, 0) Block (2, 0) Block (0, 1) Block (1, 1) Block (2, 1) Host CPU<sub>§</sub>(Serial)

University

### More Transistors to Data Processing

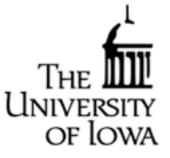

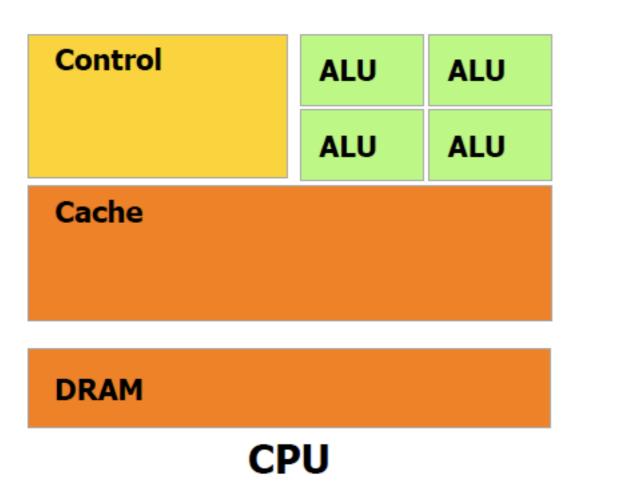

CPUs devote a significant fraction of transistors to data caching and flow control

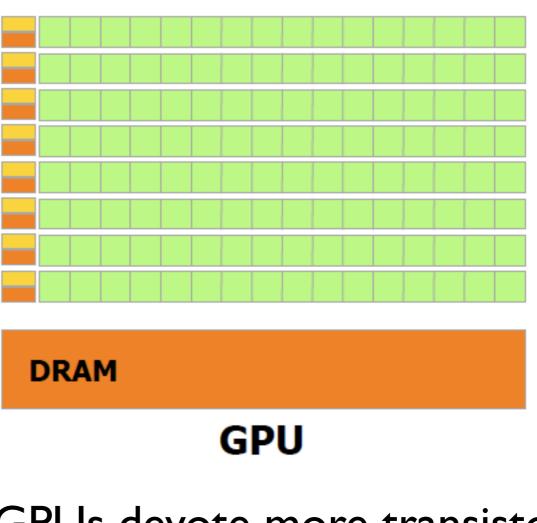

GPUs devote more transistors to data processing (arithmetic and logic units, ALU)

### GPU vs. CPU Peak Performance

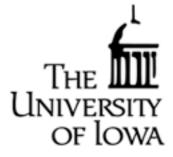

#### FLoating point Operations Per Second (FLOPS)

#### Memory Access Bandwidth (GB/s)

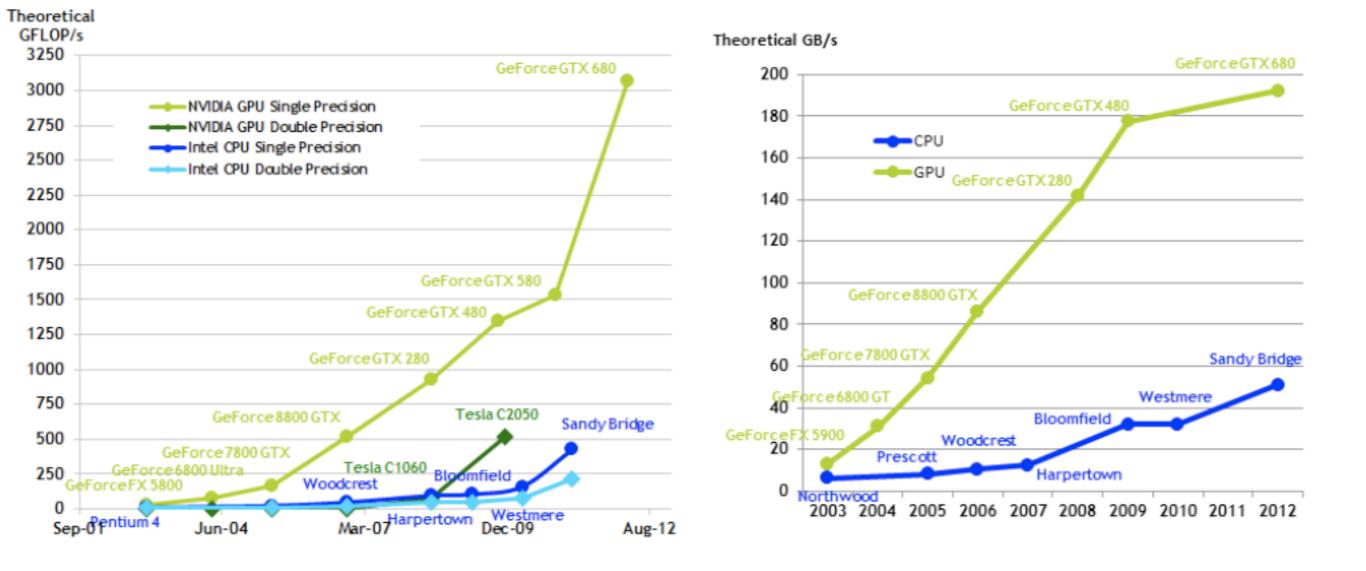

## Many Languages for GPU Computing

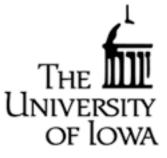

### **NVIDIA's diverse offerings for GPU Computing**

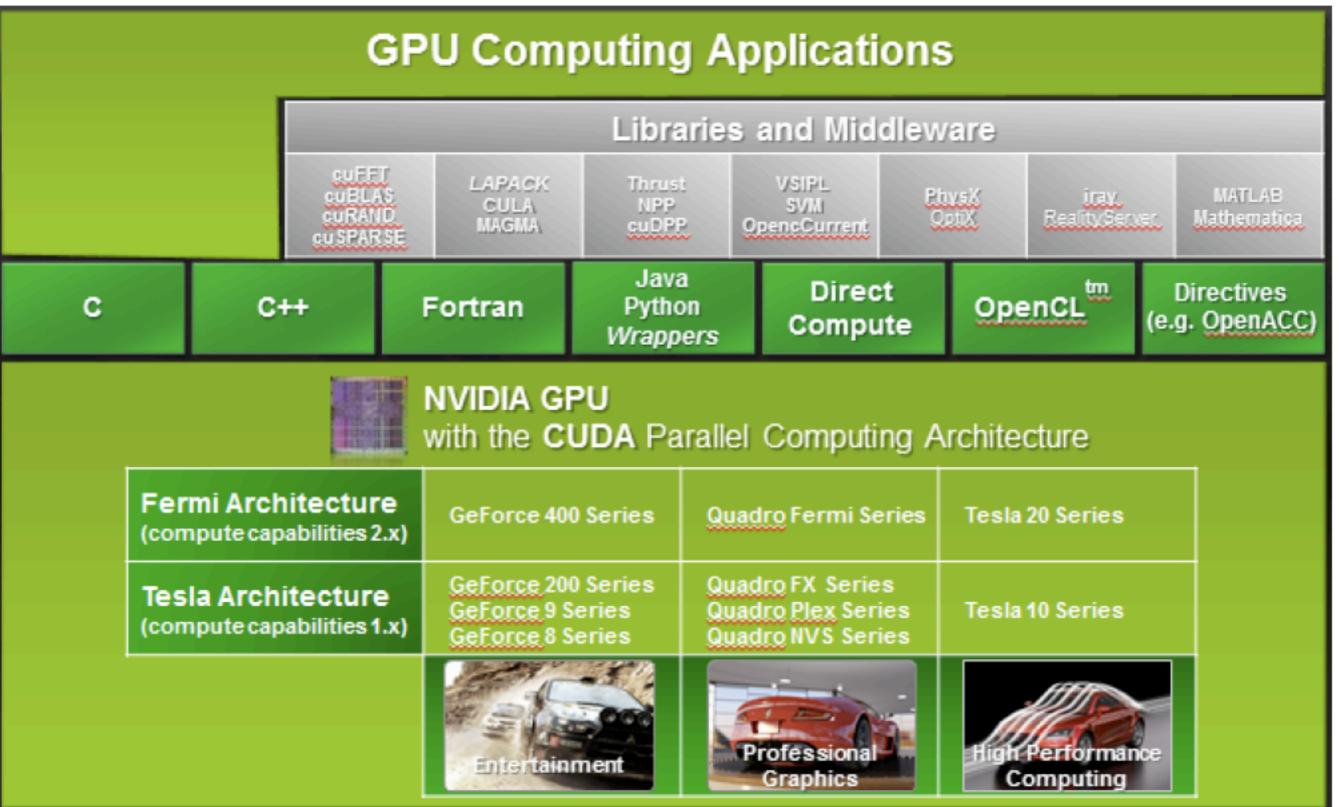

### Outline

OF IO

- Concepts for GPU Computing
- Programming Model for GPU Computing using CUDA C
- CUDA C Programming
- Advanced CUDA Capabilities

## CUDA C Programming

CUDA C Programming Language

- Minimal set of extensions to the C programming language
- Core concepts:
  - Hierarchy of thread groups
  - Shared memory
  - Barrier synchronization
- I) Kernel:
- C function executed N times in parallel by N CUDA threads
- Called by the Host (CPU) but executed on the Device (GPU)
- 2) Thread Hierarchy:
- Grid: Contains many blocks that can be solved independently in parallel
- Block: Contains many threads that can be solve cooperatively in parallel
- 3) Memory Functions:
- Allocate and Free memory space on Device (GPU),
- Copy data from Host (CPU) to Device (GPU), and vice versa

### Thread Hierarchy: Grid of Blocks

OF IOWA

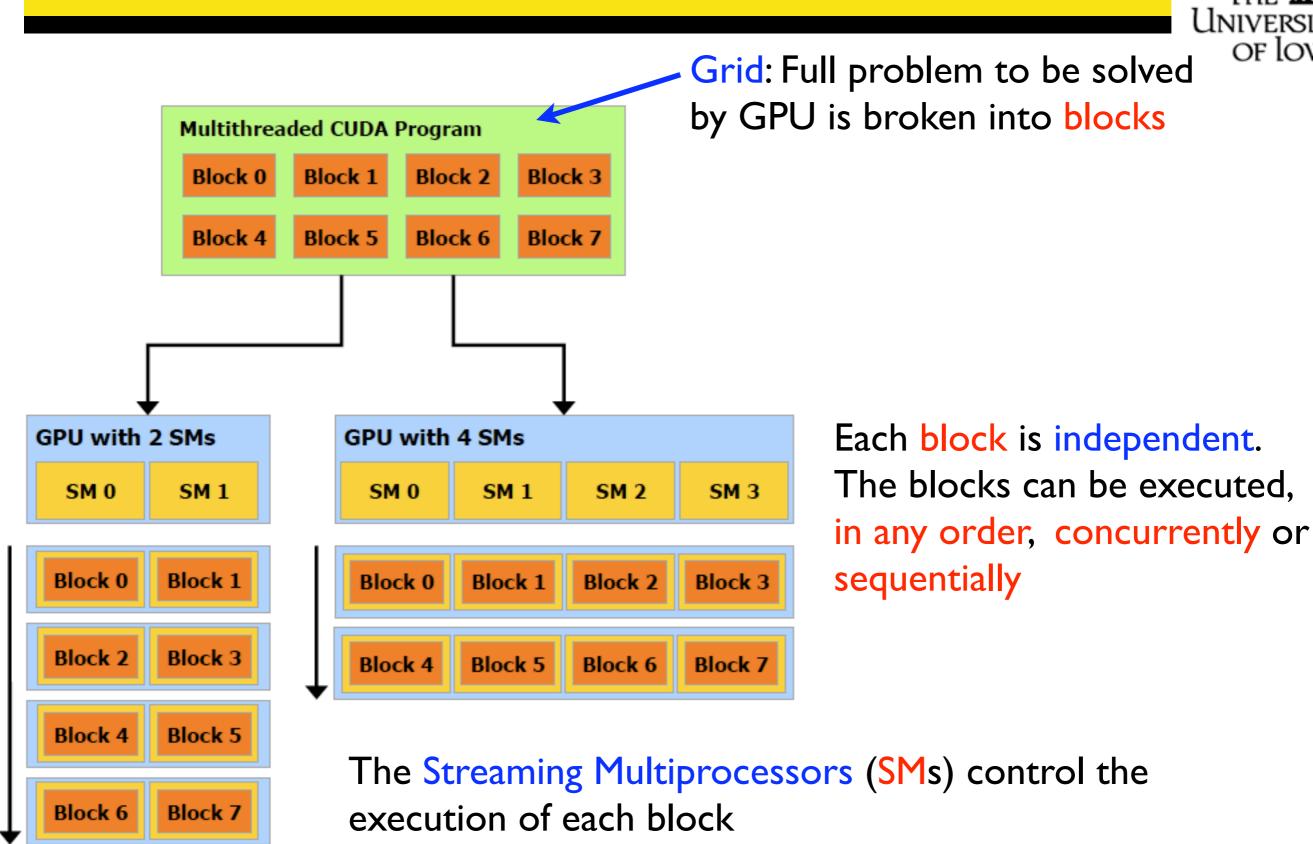

This model enables excellent scalability for a varying number of cores per GPU

### Thread Hierarchy: Block of Threads

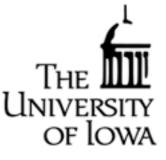

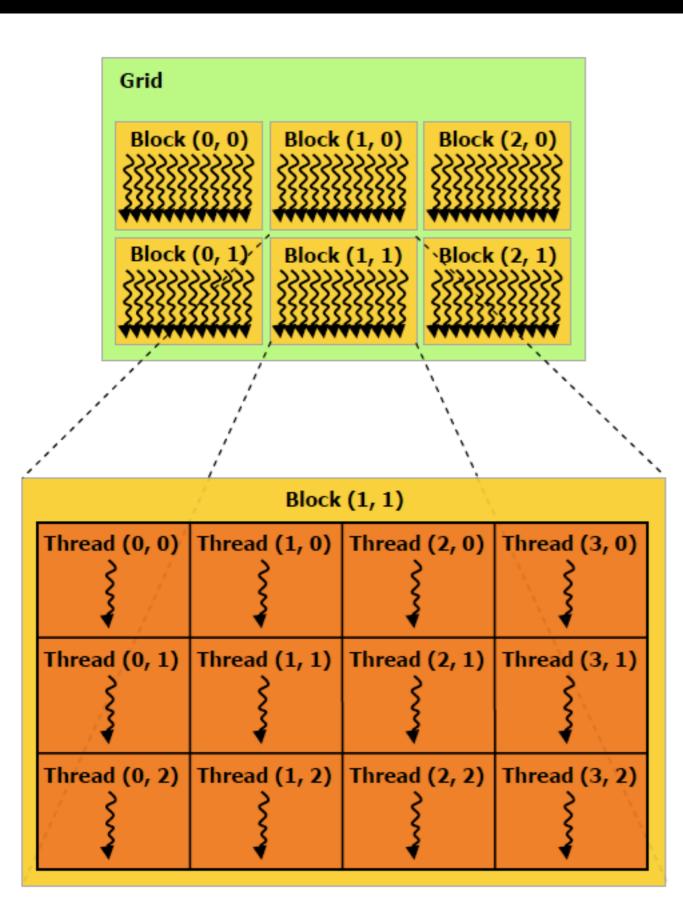

Each block contains many threads

Threads within a block are executed in parallel, either cooperatively or independently

### Memory Hierarchy

Very high memory bandwidth can be achieved using a hierarchy of memory OF lowA

All threads have slower access to global memory

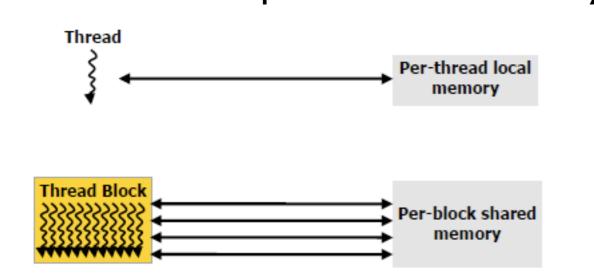

Each thread has private local memory

Each thread block has fast access to shared memory

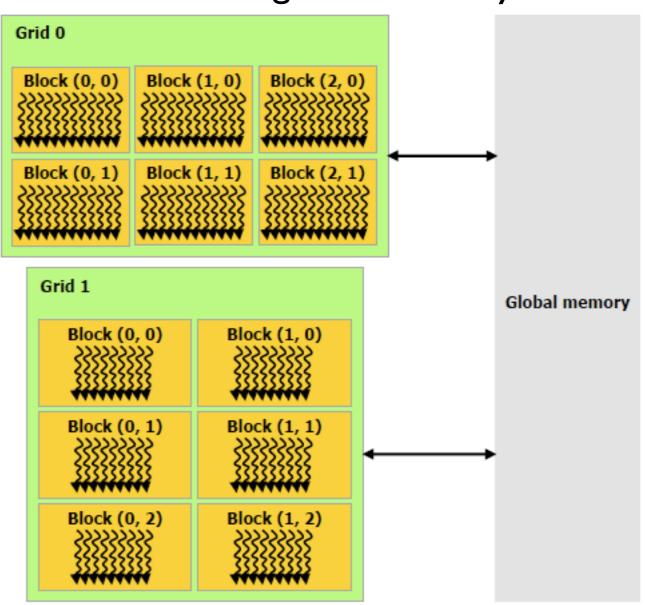

All threads can also access read-only Constant and Texture memory, optimized for different memory usages

### General Flow of CUDA C Program

|                                      |                                                                                              |                                    |              | The IIII<br>University<br>of lowa |
|--------------------------------------|----------------------------------------------------------------------------------------------|------------------------------------|--------------|-----------------------------------|
| C Program<br>Sequential<br>Execution |                                                                                              |                                    |              |                                   |
| Serial code                          | Host                                                                                         |                                    |              |                                   |
| Parallel kernel                      | Device                                                                                       |                                    |              |                                   |
| Kernel0<<<>>>()                      | Grid 0                                                                                       |                                    |              |                                   |
| Serial code                          | Block (0, 0)<br>Block (1, 0)<br>Block (2, 0)<br>Block (2, 0)<br>Block (2, 0)<br>Block (2, 0) |                                    |              |                                   |
|                                      | Block (0, 1)<br>Block (1, 1)<br>Block (2, 1)<br>Block (2, 1)<br>Block (2, 1)<br>Block (2, 1) |                                    | Device       |                                   |
|                                      | Host                                                                                         | Parallel kernel<br>Kernel1<<<>>>() | Grid 1       |                                   |
|                                      | }<br>₹                                                                                       |                                    | Block (0, 0) | Block (1, 0)                      |
|                                      |                                                                                              |                                    | Block (0, 1) | Block (1, 1)                      |
|                                      |                                                                                              |                                    | Block (0, 2) | Block (1, 2)                      |
|                                      |                                                                                              | \★                                 |              |                                   |

### Outline

OF IC

- Concepts for GPU Computing
- Programming Model for GPU Computing using CUDA C
- CUDA C Programming
- Advanced CUDA Capabilities

## Programming in CUDA C

OF lo

- Comparison of Multithreading and GPU Computing
- The Kernel
  - Thread Hierarchy
- Memory Functions
- Examples

## Comparison to OpenMP Multithreading

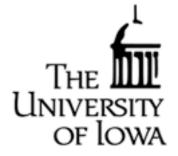

#### General Implementation:

Multithreading using OpenMP

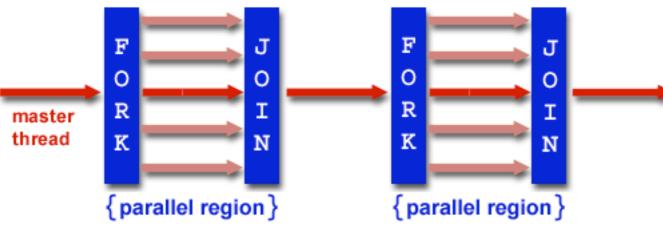

All of this executes on the multicore host CPU with access to shared memory

Parallel Computation on GPU device

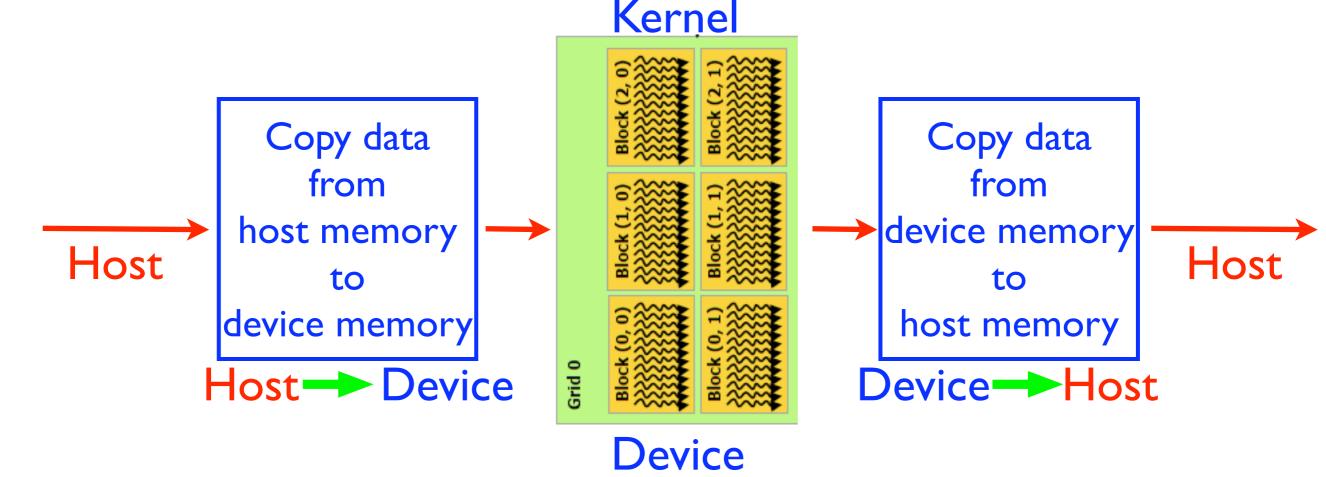

## The Kernel in CUDA C

#### Kernels:

- CUDA C enables the programmer to define C functions, called kernels, that are executed N times in parallel on the GPU device
- Declaration specifier: Kernels are defined using \_\_\_\_global\_\_\_\_

\_global\_\_ void VecAdd(int \*a, int \*b, int \*c)

 Kernels are called from the host (CPU) using a new execution configuration syntax,

<<<blocksPerGrid,threadsperBlock>>>

VecAdd<<<blocksPerGrid,threadsperBlock>>>(d\_a,d\_b,d\_c);

NOTE: Kernel functions are called from the host, but executed on the device!

### Blocks and Threads

#### THE UNIVERSITY OF LOWA

### **Thread Hierarchy:**

- The execution configuration specifies: blocksPerGrid threadsperBlock
- These variables are 3-component integer vectors of type dim3
- For example,
   dim3 threadsperBlock (N, N) ;
   defines 2D thread blocks of size N by N
- In the kernel function, the thread ID is accessed through the variable threadIdx, where the two dimensions are given by threadIdx.x and threadIdx.y

## Blocks and Threads

#### Blocks:

- The block ID and block dimensions are similarly accessed through blockIdx giving blockIdx.x and blockIdx.y blockDim giving blockDim.x and blockDim.y
- A general formula for computing the appropriate index based on multiple blocks is
- int i = blockIdx.x\*blockDim.x + threadIdx.x;

### Limitations:

- The maximum number of threads per block is the number of GPU cores, 512 for the GeForce GTX580.
- The number of blocks per grid is unlimited, and is determined by the number of blocks required to do the entire calculation.
- For a 2D computation of size N by N
   dim3 numBlocks (N/threadsPerBlock.x,N/threadsPerBlock.y);

### **CUDA** Kernel

of Iowa

#### Standard serial C function

```
/* Function to compute y=a*x+y */
void saxpy_serial(int n, float a, float *x, float *y)
{
   for (int i=0; i < n; i++)
     y[i]= a*x[i] + y[i];
}
/* Call Function from main() */
saxpy serial(4096*256, 2.0, x, y);</pre>
```

#### Parallel CUDA C kernel

```
__global___void saxpy_parallel(int n, float a, float *x, float *y)
{
    int i=blockIdx.x*blockDim.x + threadIdx.x;
    if (i < n) y[i]= a*x[i] + y[i];
}
/* Call Function from main() */</pre>
```

```
saxpy_parallel<<<4096,256>>>(4096*256, 2.0, x, y);
```

## CUDA Kernel

### General Comments:

- The kernel contains only the commands within the loop
- The kernel call is asynchronous
  - After the kernel is called, the host can continue processing before the GPU has completed the kernel computation

|                                      | Executed on the: | Only callable<br>from the: |
|--------------------------------------|------------------|----------------------------|
| <pre>device float DeviceFunc()</pre> | device           | device                     |
| globalvoid KernelFunc()              | device           | host                       |
| <pre>hostfloat HostFunc()</pre>      | host             | host                       |

- The computations in the kernel can only access data in device memory
- Therefore, a critical part of CUDA programming is handling the transfer of data from host memory to device memory and back!

## **CUDA Memory Functions**

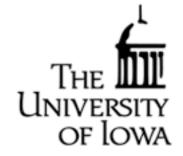

Device memory is allocated and freed using cudaMalloc()
 cudaFree()

Example:

size\_t size = N \* sizeof(float);
float\* d\_A;
cudaMalloc(&d\_A, size);

 Data is transferred using cudaMemcpy ()

Example:

/\* Allocate array in host memory \*/
float\* h\_A = (float\*)malloc(size);
/\* Copy array from host memory to device memory \*/
cudaMemcpy(d\_A, h\_A, size, cudaMemcpyHostToDevice);

### Example CUDA code for Vector Addition

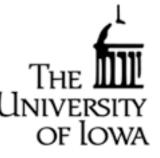

```
#include<stdio.h>
#include<cuda.h>
#define N 100 /* Size of vectors */
```

```
/* Define CUDA kernel */
__global___void add( int *a, int *b, int *c ) {
    int tid = blockIdx.x*blockDim.x+threadIdx.x;
    if (tid < N)
        c[tid] = a[tid] + b[tid];
}</pre>
```

### Example CUDA code for Vector Addition

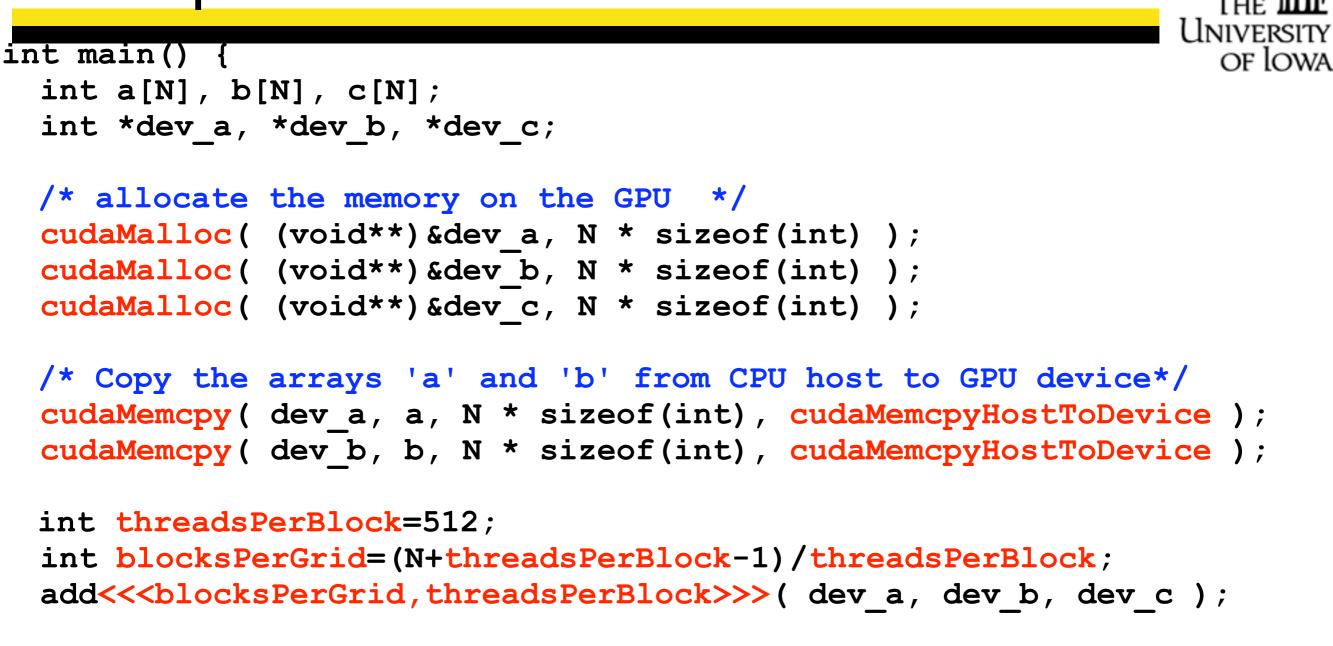

/\* Copy the array 'c' back from GPU device to CPU host\*/
cudaMemcpy( c, dev\_c, N \* sizeof(int), cudaMemcpyDeviceToHost );

```
/* Free the memory allocated on the GPU device*/
cudaFree( dev_a );
cudaFree( dev_b );
cudaFree( dev_c );
```

}

### Outline

OF IC

- Concepts for GPU Computing
- Programming Model for GPU Computing using CUDA C
- CUDA C Programming
- Advanced CUDA Capabilities

### Advanced CUDA Capabilities

- Shared Memory
- Concurrent memory copy and kernel execution
- Asynchronous concurrent execution
- Lower-level CUDA driver API
- Multiple devices on host system with peer-to-peer memory access
- Texture and surface memory
- Graphics functions with OpenGL and Direct3D Application Programming Interfaces (APIs)